**Republic of Iraq The Ministry of Higher Education and Scintific Resrearch Supervision and Scientific Evaluation Body**

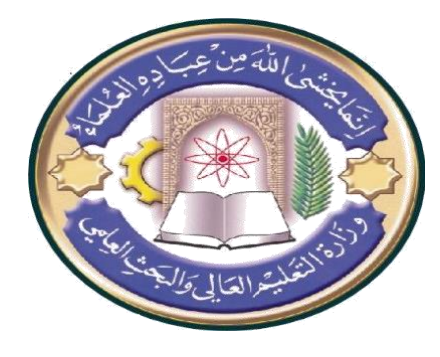

**College : Shatt Al Arab University College Department : Computer Science Stage:**  $4^{\text{th}}$ **Lecturer Name : Hayder Naser Academic Status : Associate professor**

## **Course Weekly Outline**

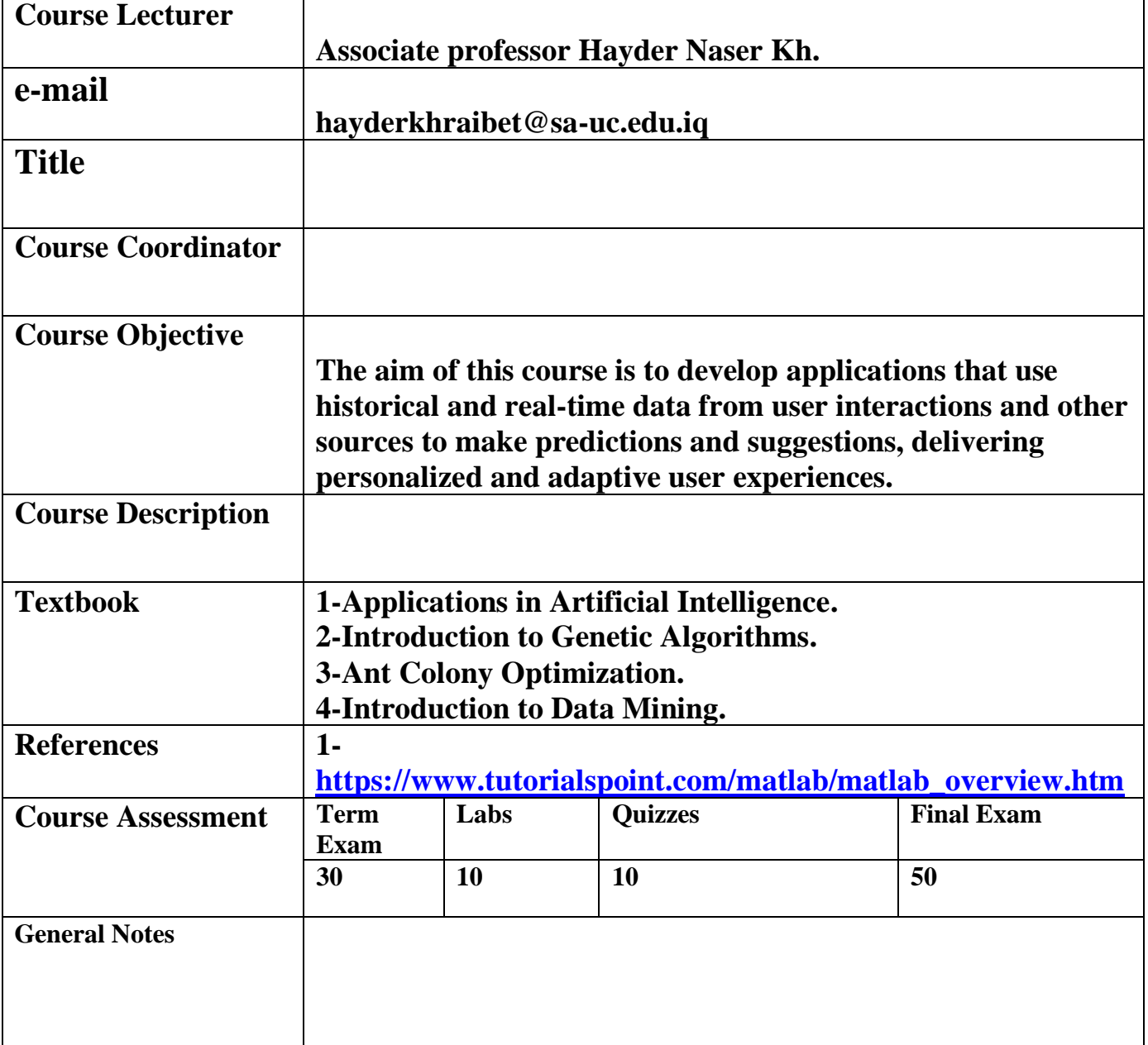

**Republic of Iraq The Ministry of Higher Education and Scintific Resrearch Supervision and Scientific Evaluation Body**

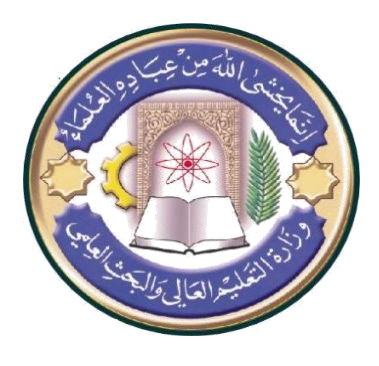

**College : Shatt Al Arab University College Department : Computer Science Stage: 4<sup>th</sup> Lecturer Name : Hayder Naser Academic Status : Associate professor**

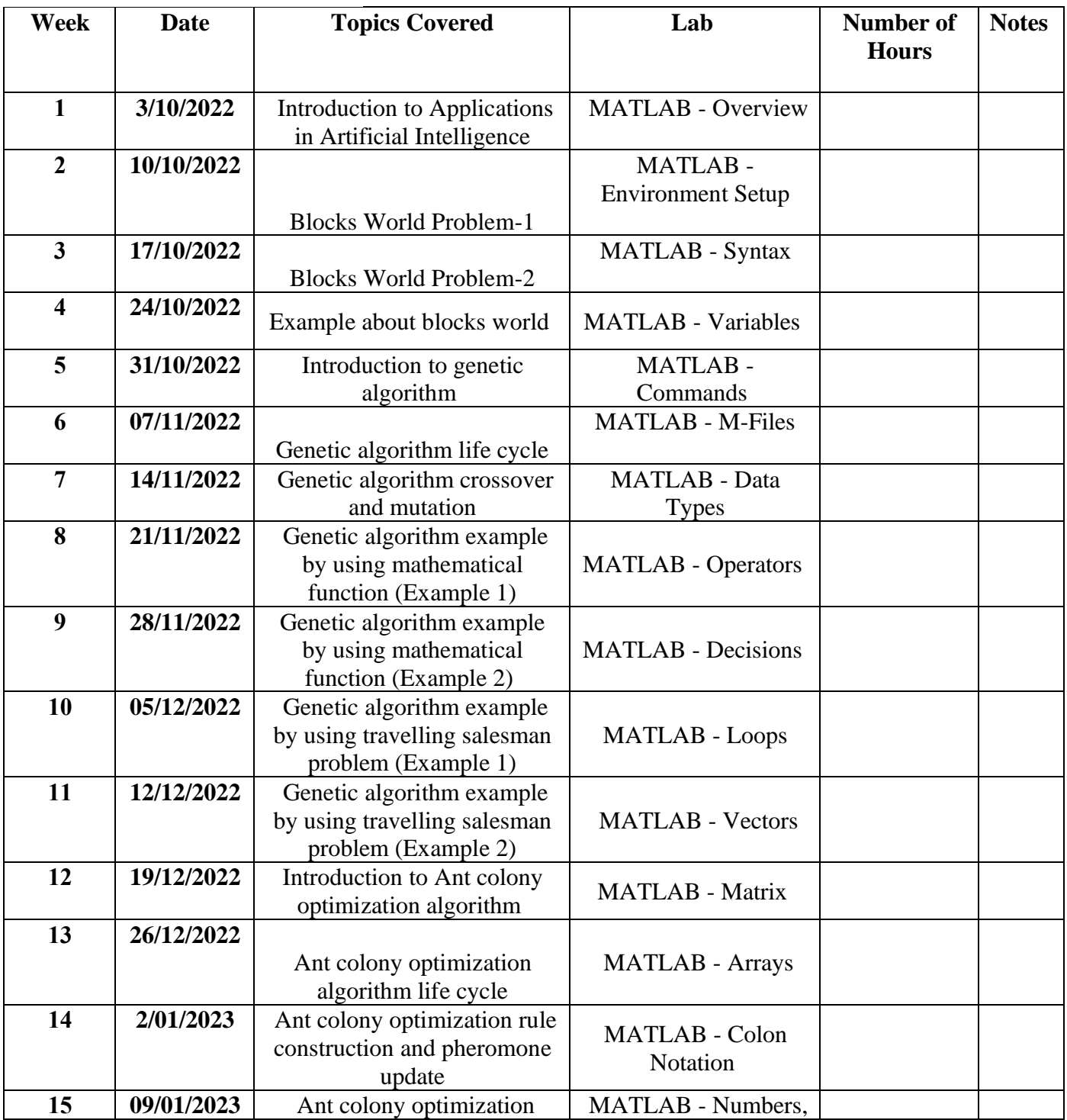

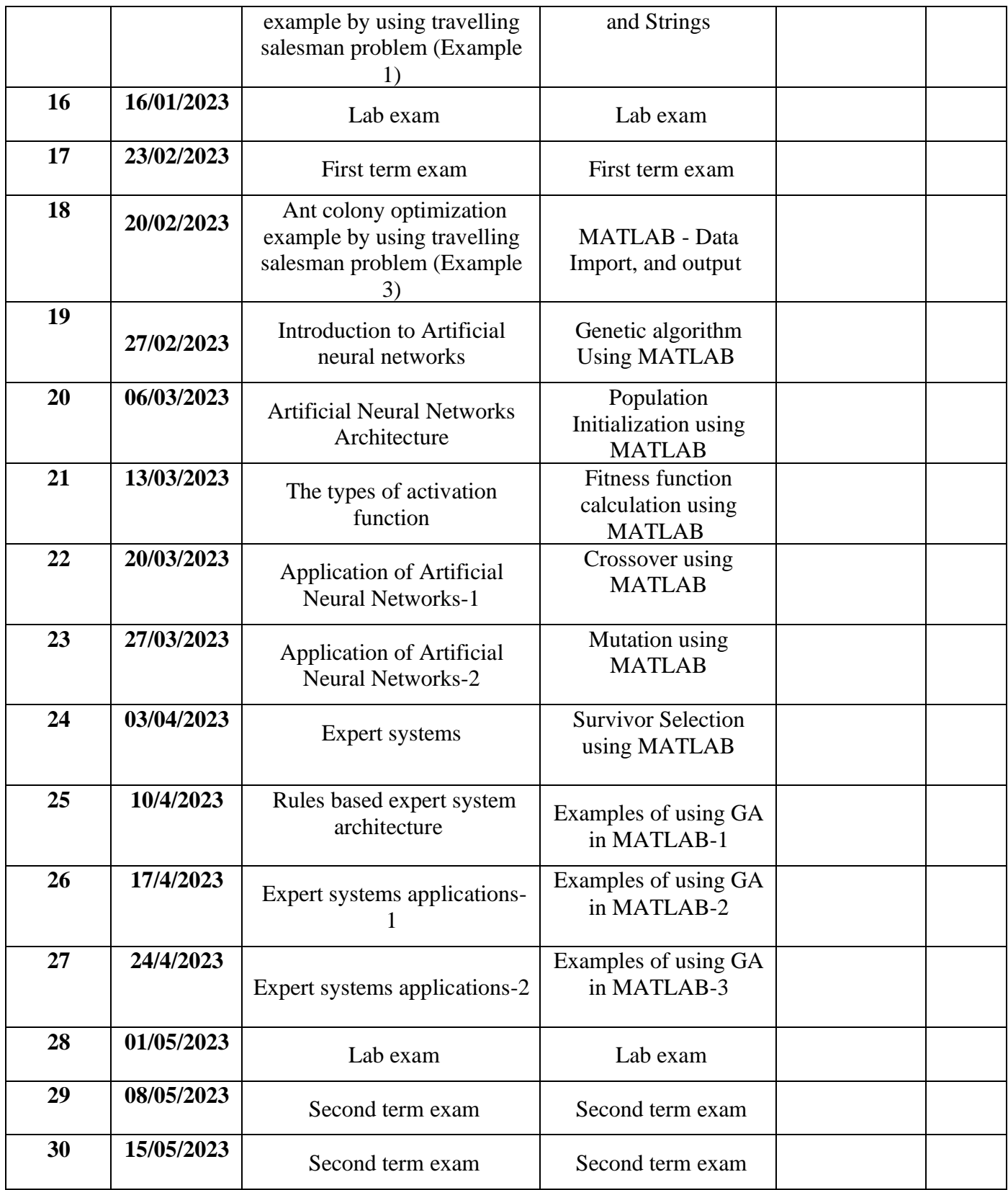

**Lecturer signature <b>Head of Department Signature**